## Clippy

## C? Lisp? Python? Clippy's got you covered!

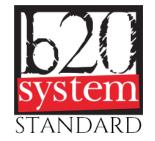

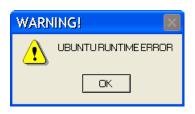

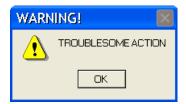

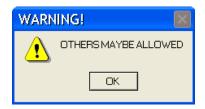

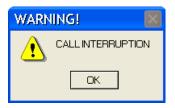

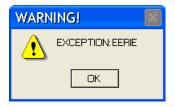

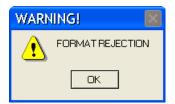

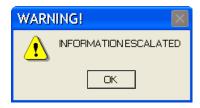

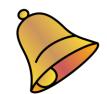

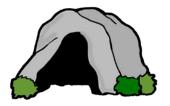

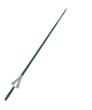

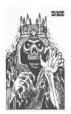

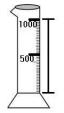

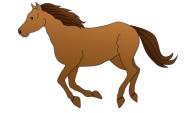

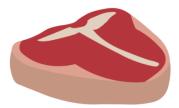

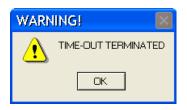

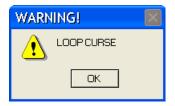

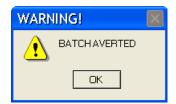

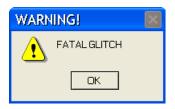

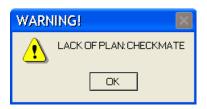

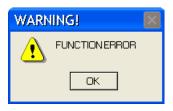

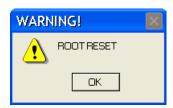

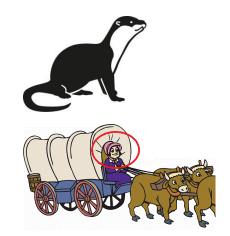

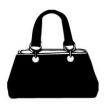

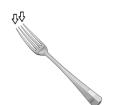

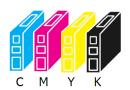

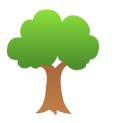

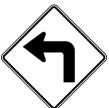